# **IDERA Dashboard Home**

## Welcome to the IDERA Dashboard help wiki

IDERA Dashboard is a common technology designed to support multiple IDERA products with an integrated user experience across these products. Log in from anywhere to check the status of your monitored SQL Server instances and diagnose any issues. The customizable web dashboard makes sure the information most important to you is right where you want it.

View the current status of monitored instances, drill down into single instance details, view occurrences of performance issues, and see a roll-up of all active alerts. The IDERA Dashboard provides at-a-glance status of top issues and alerts with easy drill-down capabilities so you can identify and diagnose issues quickly.

### **IDERA Dashboard documentation**

- [Run IDERA Dashboard over TLS \(HTTPS\)](http://wiki.idera.com/x/bR4UBQ)
- [Resolving the certificate error message](http://wiki.idera.com/x/TR4UBQ)

## Other IDERA Dashboard-supported product documentation

#### **Monitoring & Performance**

- [SQL Business Intelligence Manager product help](http://wiki.idera.com/display/SQLBI)
- [SQL Diagnostic Manager product help](http://wiki.idera.com/display/SQLDM)
- [SQL Inventory Manager product help](http://wiki.idera.com/display/SQLInventoryManager)

#### **Backup and Administration**

- [SQL Enterprise Job Manager product help](http://wiki.idera.com/display/SQLejm)
- [SQL Safe Backup product help](http://wiki.idera.com/display/SQLSAFE)

#### **Security & Compliance**

• [SQL Compliance Manager product help](http://wiki.idera.com/display/SQLCM)

## Customer Support

[Customer Support Portal](https://idera.secure.force.com/)

IDERA Dashboard provides an integrated user experience for the IDERA products in your environment.

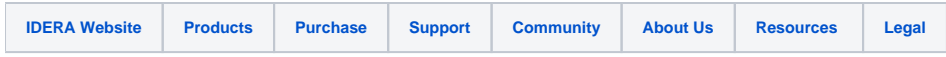